## **WNIOSEK O ZMIANĘ USŁUGI BANKOWOŚCI INTERNETOWEJ eCorpoNet**

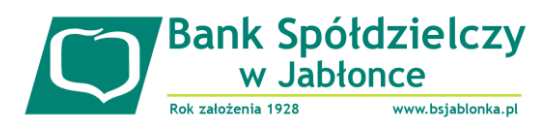

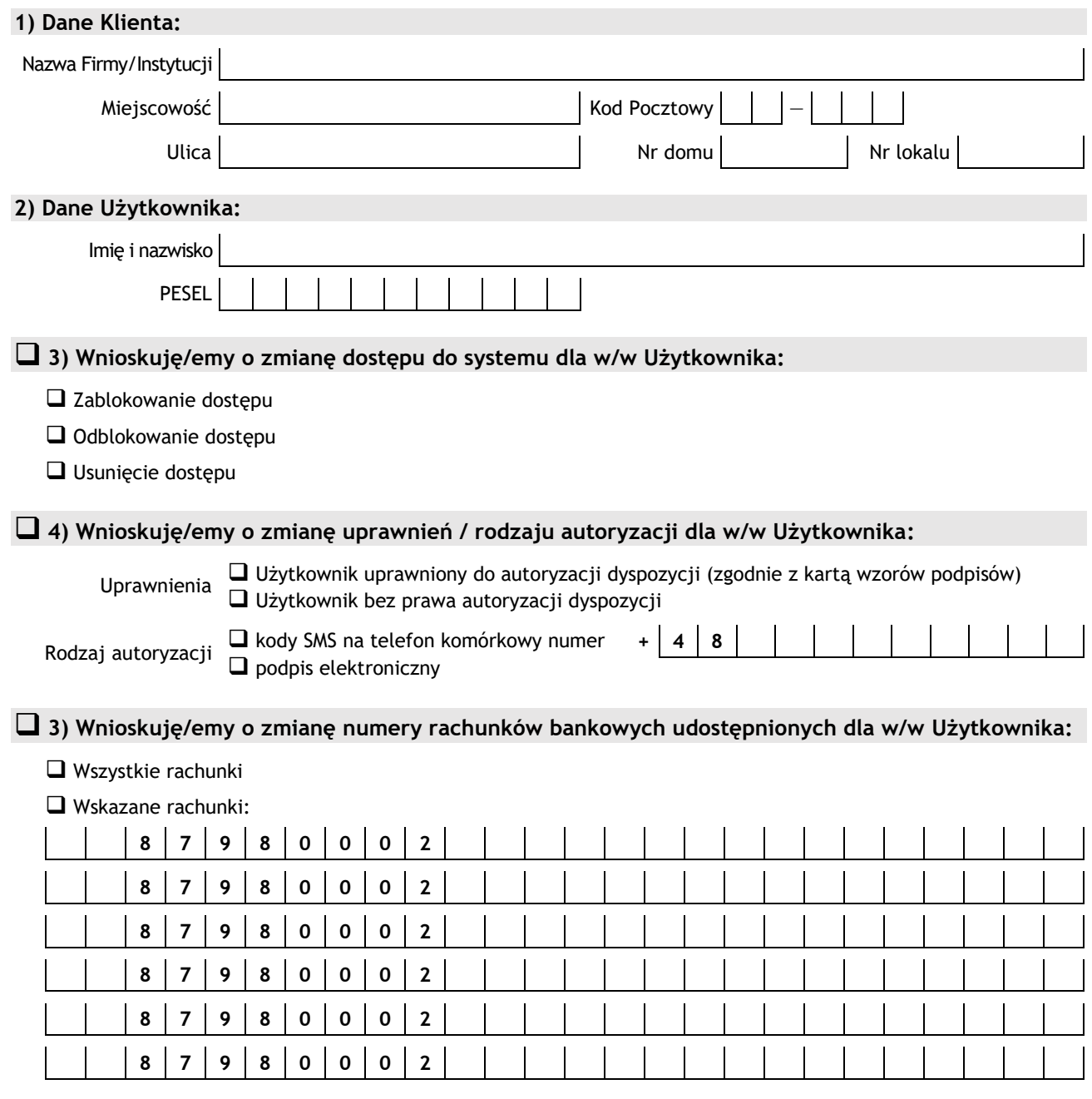

Miejscowość i data Podpis (i pieczęć) osób działających w imieniu Wnioskodawcy